## Package 'gProfileR'

November 4, 2019

Version 0.7.0

License GPL  $(>= 2)$ 

Description This package has been deprecated and will not be updated. New users should use the package 'gprofiler2' (<https://CRAN.Rproject.org/package=gprofiler2>) for up-to-date data and improved functionality. Functional enrichment analysis, gene identifier conversion and mapping homologous genes across related organisms via the 'g:Profiler' toolkit (<https://biit.cs.ut.ee/gprofiler/>).

Title Interface to the 'g:Profiler' Toolkit

Author Juri Reimand <juri.reimand@ut.ee>, Raivo Kolde

<rkolde@gmail.com>, Tambet Arak <tambet.arak@gmail.com>

Maintainer Ivan Kuzmin <ivan.kuzmin@ut.ee>

BugReports <http://biit.cs.ut.ee/gprofiler/contact.cgi>

**Depends**  $R$  ( $>= 2.10$ ) Imports RCurl, plyr, utils Collate 'gProfileR.R' RoxygenNote 6.1.1 NeedsCompilation no Repository CRAN Date/Publication 2019-11-04 16:30:17 UTC

## R topics documented:

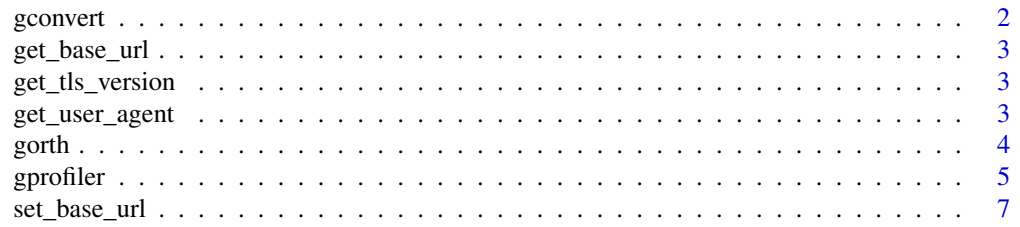

#### <span id="page-1-0"></span>2 gconvert and the set of the set of the set of the set of the set of the set of the set of the set of the set of the set of the set of the set of the set of the set of the set of the set of the set of the set of the set o

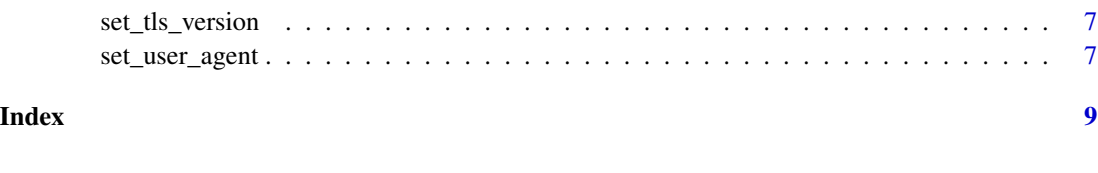

gconvert *Convert gene IDs.*

#### Description

Interface to the g:Convert tool. Organism names are constructed by concatenating the first letter of the name and the family name. Example: human - 'hsapiens', mouse - 'mmusculus'.

#### Usage

```
gconvert(query, organism = "hsapiens", target = "ENSG",
  region_query = F, numeric_ns = ", mthreshold = Inf,
  filter_na = T, df = T)
```
#### Arguments

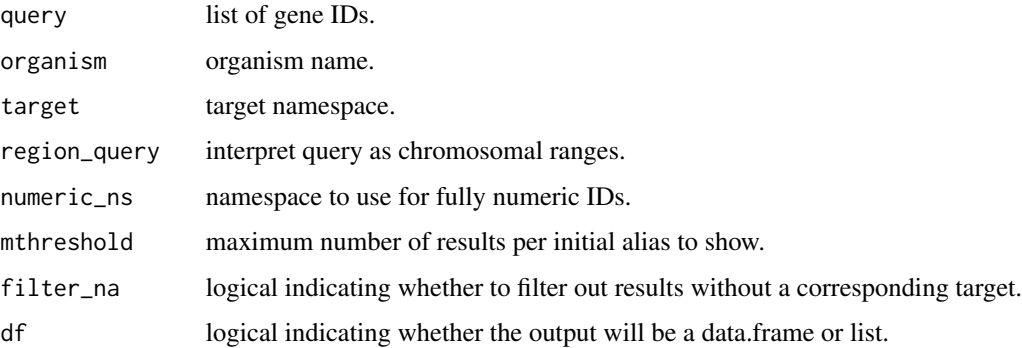

#### Value

The output can be either a list or a data.frame. The list has an entry for every input gene. The data frame is a table closely corresponding to the web interface output.

#### Author(s)

Juri Reimand <jyri.reimand@ut.ee>, Raivo Kolde <rkolde@gmail.com>, Tambet Arak <tambet.arak@gmail.com>

#### References

J. Reimand, M. Kull, H. Peterson, J. Hansen, J. Vilo: g:Profiler - a web-based toolset for functional profiling of gene lists from large-scale experiments (2007) NAR 35 W193-W200

<span id="page-2-0"></span>get\_base\_url 3

#### Examples

```
## Not run:
gconvert(c("POU5F1", "SOX2", "NANOG"), organism = "hsapiens", target="AFFY_HG_U133_PLUS_2")
## End(Not run)
```
get\_base\_url *Get the base URL.*

#### Description

Get the base URL.

#### Usage

get\_base\_url()

get\_tls\_version *Get the TLS version for SSL*

#### Description

Get the TLS version for SSL

#### Usage

get\_tls\_version()

get\_user\_agent *Get current user agent string.*

### Description

Get the HTTP User-Agent string.

#### Usage

get\_user\_agent()

<span id="page-3-0"></span>

#### Description

Interface to the g:Orth tool. Organism names are constructed by concatenating the first letter of the name and the family name. Example: human - 'hsapiens', mouse - 'mmusculus'.

#### Usage

```
gorth(query, source_organism = "hsapiens",
  target_organism = "mmusculus", region_query = F, numeric_ns = "",
 mthreshold = Inf, filter_na = T, df = T)
```
#### Arguments

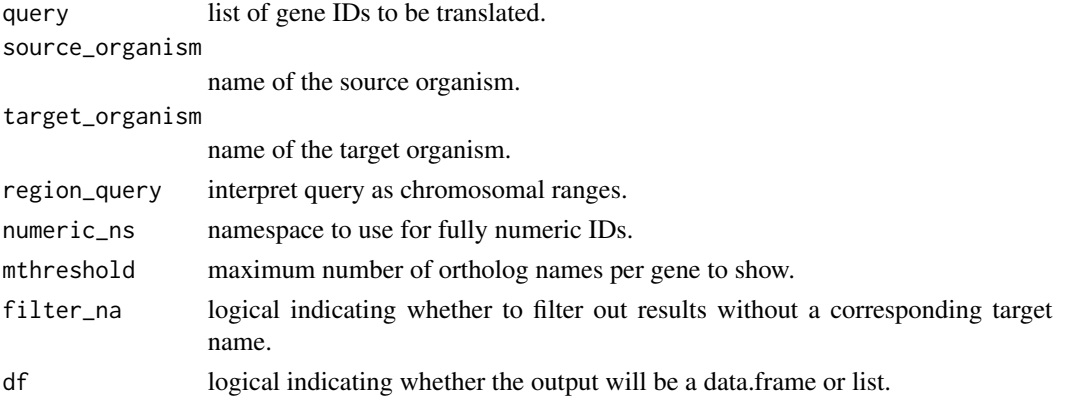

#### Details

To alleviate the problem of having many orthologs per gene (most of them uninformative) one can set a threshold for the number of results. The program tries to find the most informative by selecting the most popular ones.

#### Value

The output can be either a list or a data.frame. The list has an entry for every input gene. The data frame is a table closely corresponding to the web interface output.

#### Author(s)

Raivo Kolde <rkolde@gmail.com>, Juri Reimand <juri.reimand@ut.ee>, Tambet Arak <tambet.arak@gmail.com>

#### References

J. Reimand, M. Kull, H. Peterson, J. Hansen, J. Vilo: g:Profiler – a web-based toolset for functional profiling of gene lists from large-scale experiments (2007) NAR 35 W193-W200

#### <span id="page-4-0"></span>gprofiler 500 to 100 minutes and 200 minutes of the state of the state of the state of the state of the state of the state of the state of the state of the state of the state of the state of the state of the state of the s

#### Examples

```
## Not run:
gorth(c("Klf4","Pax5","Sox2","Nanog"), source_organism="mmusculus", target_organism="hsapiens")
## End(Not run)
```
gprofiler *Annotate gene list functionally.*

#### **Description**

Interface to the g:Profiler tool for finding enrichments in gene lists. Organism names are constructed by concatenating the first letter of the name and the family name. Example: human - 'hsapiens', mouse - 'mmusculus'. If requesting PNG output, the request is directed to the g:GOSt tool in case 'query' is a vector and the g:Cocoa (compact view of multiple queries) tool in case 'query' is a list. PNG output can fail (return FALSE) in case the input query is too large. In such case, it is advisable to fall back to a non-image request.

#### Usage

```
gprofiler(query, organism = "hsapiens", sort_by_structure = T,
  ordered_query = F, significant = T, exclude_iea = F,
  underrep = F, evcodes = F, region_query = F, max_p_value = 1,
 min\_set\_size = 0, max\_set\_size = 0, min\_isect\_size = 0,
  correction_method = "analytical", hier_filtering = "none",
  domain_size = "annotated", custom_bg = "", numeric_ns = "",
  png_fn = NULL, include_graph = F, src_filter = NULL)
```
#### Arguments

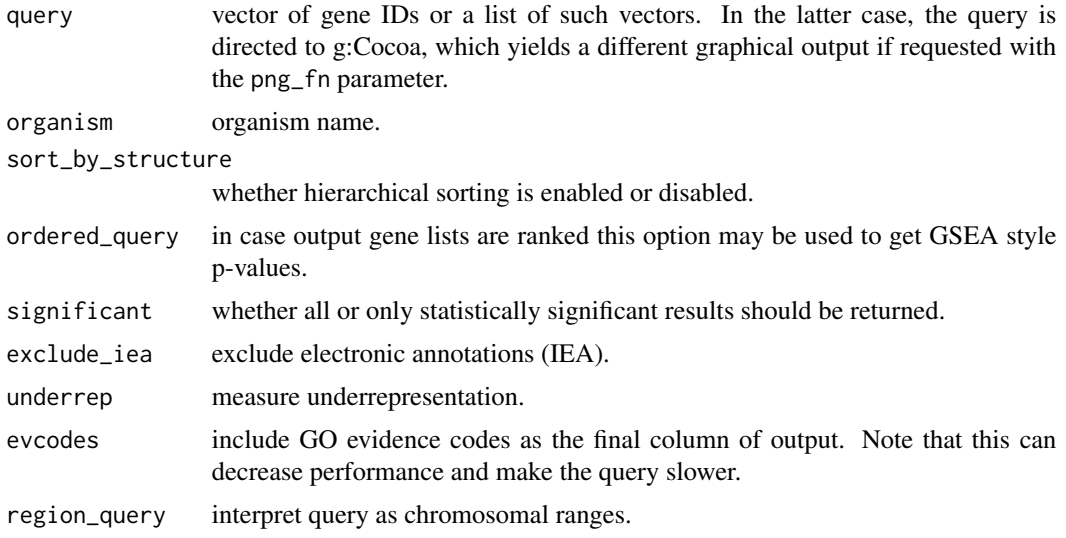

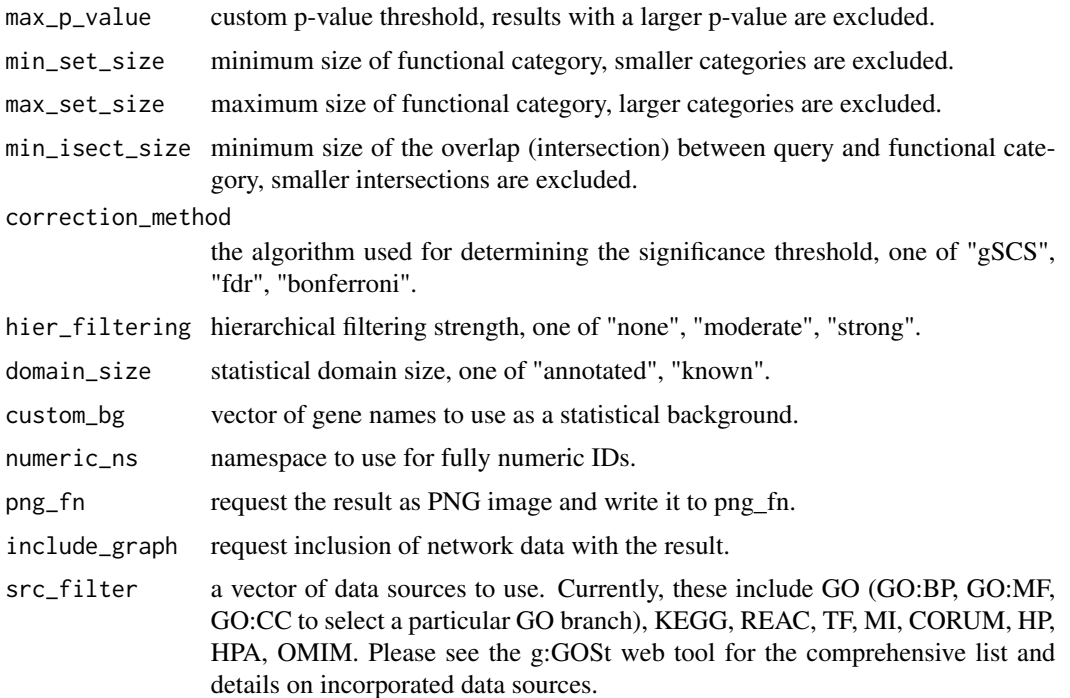

#### Value

A data frame with the enrichment analysis results. If the input consisted of several lists the corresponding list is indicated with a variable 'query number'. When requesting a PNG image, either TRUE or FALSE, depending on whether a non-empty result was received and a file written or not, respectively. If 'include\_graph' is set, the return value may include the attribute 'networks', containing a list of all network sources, each in turn containing a list of graph edges. The edge structure is a list containing the two interacting symbols and two boolean values (in that order), indicating whether the first or second interactor is part of the input query (core nodes).

#### Author(s)

Juri Reimand <jyri.reimand@ut.ee>, Raivo Kolde <rkolde@gmail.com>, Tambet Arak <tambet.arak@gmail.com>

#### References

J. Reimand, M. Kull, H. Peterson, J. Hansen, J. Vilo: g:Profiler - a web-based toolset for functional profiling of gene lists from large-scale experiments (2007) NAR 35 W193-W200

#### Examples

```
## Not run:
gprofiler(c("Klf4", "Pax5", "Sox2", "Nanog"), organism = "mmusculus")
## End(Not run)
```
#### <span id="page-6-0"></span>Description

Set the base URL. Useful for overriding the default URL (http://biit.cs.ut.ee/gprofiler) with the bleeding-edge beta or an archived version.

#### Usage

set\_base\_url(url)

#### Arguments

url the base URL.

set\_tls\_version *Set the TLS version to use for SSL*

#### Description

Set the TLS version. Could be useful at environments where SSL was built without TLS 1.2 support

#### Usage

set\_tls\_version(v)

#### Arguments

v version: "1.2" (default), "1.1" (fallback)

set\_user\_agent *Set custom user agent string.*

#### Description

Set the HTTP User-Agent string. Useful for overriding the default user agent for packages that depend on gProfileR functionality.

#### Usage

set\_user\_agent(ua, append = F)

## Arguments

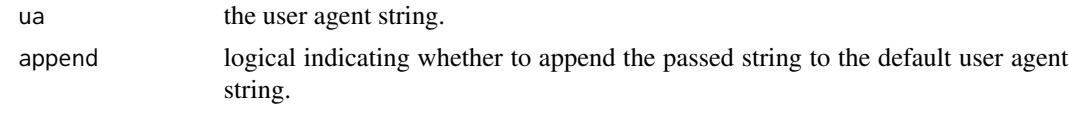

# <span id="page-8-0"></span>Index

gconvert, [2](#page-1-0) get\_base\_url, [3](#page-2-0) get\_tls\_version, [3](#page-2-0) get\_user\_agent, [3](#page-2-0) gorth, [4](#page-3-0) gprofiler, [5](#page-4-0)

set\_base\_url, [7](#page-6-0) set\_tls\_version, [7](#page-6-0) set\_user\_agent, [7](#page-6-0)